## **HW 01: NC PROGRAMMING NAME:\_\_\_\_\_\_\_\_\_\_\_\_\_\_\_\_\_\_\_\_\_\_\_\_\_\_\_\_\_\_\_\_\_\_\_\_**

The following workpiece is to have a finishing pass around its periphery (see NC Programming Notes, Figure 1).

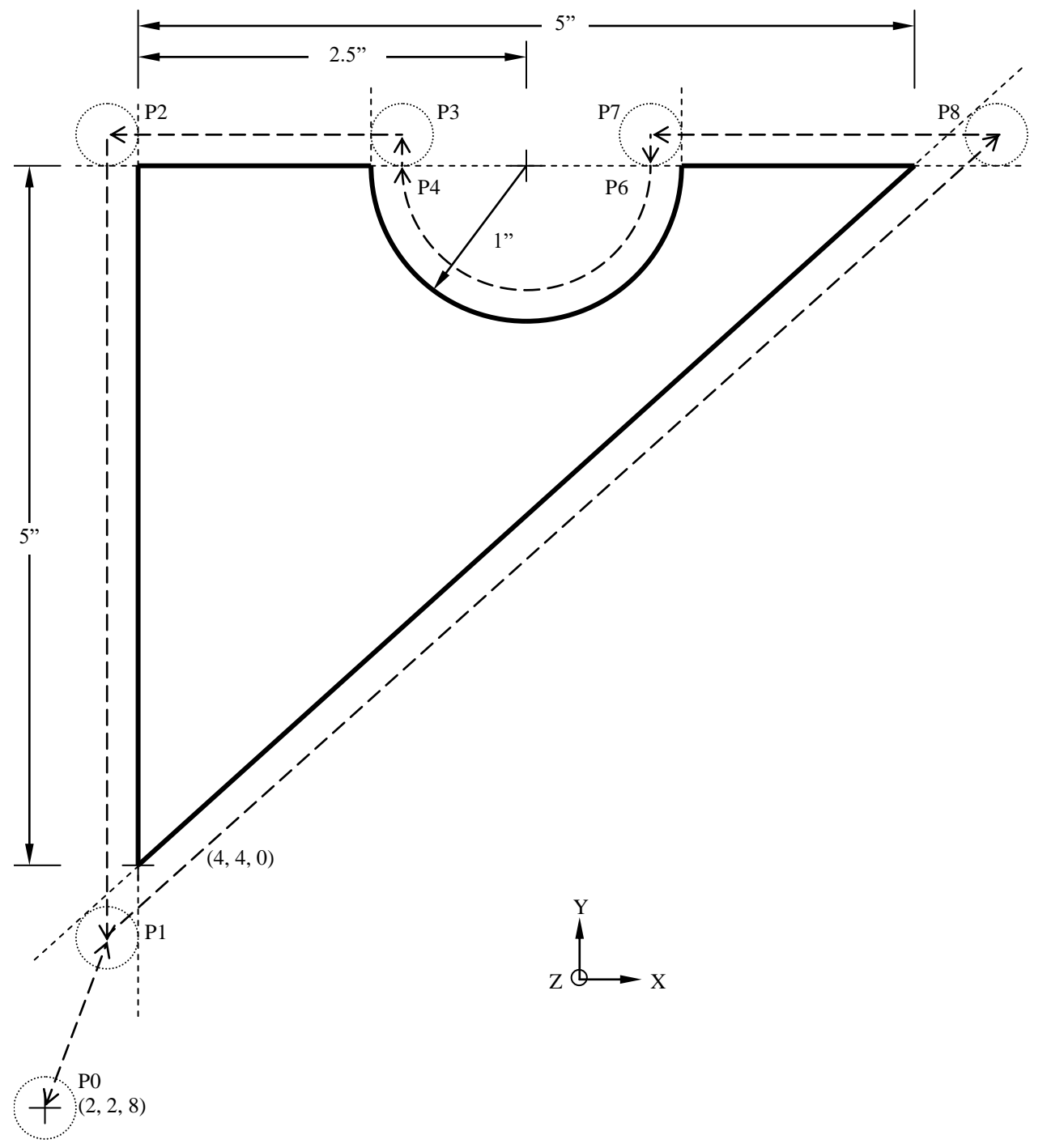

**Figure 1. Workpiece for NC machining.**

*(HW questions are on the reverse side of this page.)*

## **Questions:**

1. Set up and create an NC program that profiles the part in Figure 1 in a counter-clockwise direction: (a) using full circle interpolation (i.e. use the points indicated, above); and (b) utilizes a coolant to flush chips from the surfaces.

The pertinent machining data is: (a) cutter diameter is 0.25 inches; (b) feed rate is 6 inches per minute; (c) cutting speed is 300 surface feet per minute; (d) the tool home position is at  $(2, 2, 8)$ ; and (e) the part home position is at (4, 4, 0), referencing the lower, left corner of the top of the workpiece. (Adapted from Chang, T. C., Wysk, R. A., & Wang, H. P. (1991). *Computer-Aided Manufacturing.* Englewood Cliffs, NJ: Prentice-Hall. pp. 253-255.)

*Hint: You can save yourself a lot of geometry if you look at the calculations on the NC Programming Handout* 

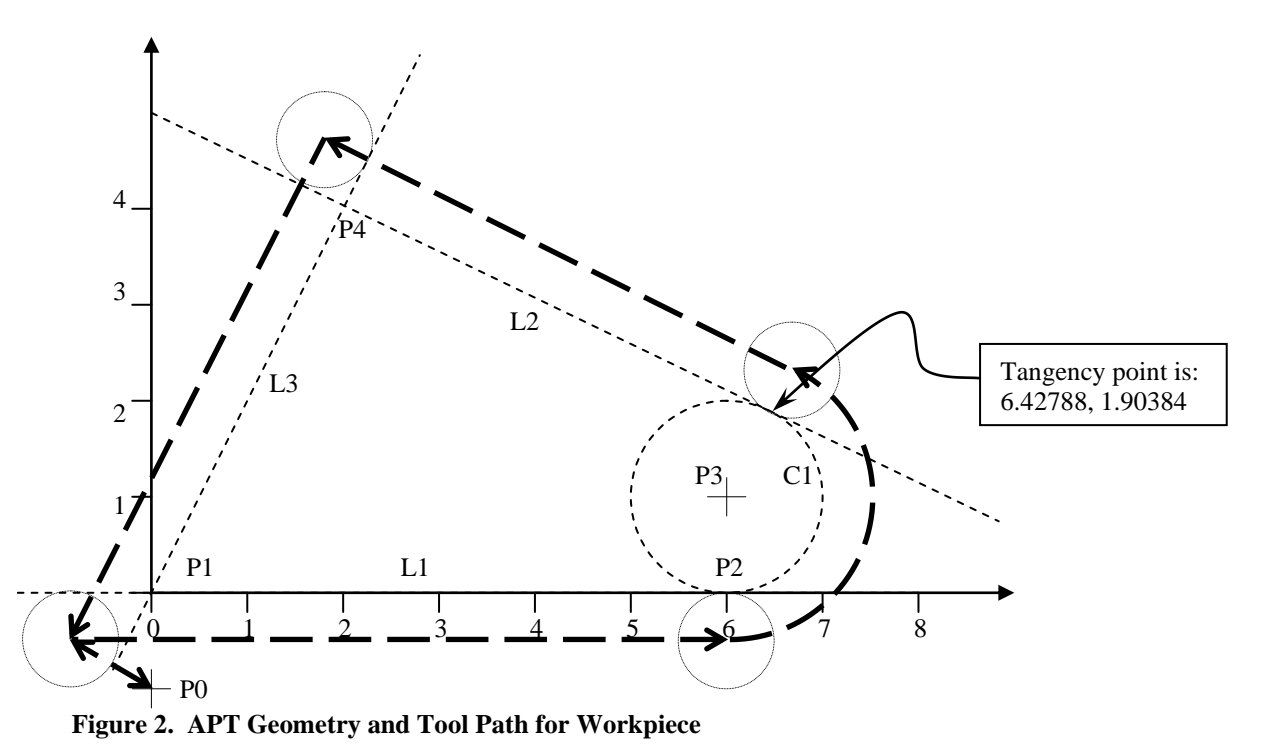

2. An NC program for the profiling of the part in Figure 2 (see the APT Programming Notes) is to be generated. (See the APT Programming Notes) The processing parameters are: (a) feed rate is 5.39 inches per minute; (b) spindle speed is 573 revolutions per minute; (c) a coolant is to be used to flush the chips; (d) the cutter diameter is to be 0.5 inches, and (e) the tool home position is  $(0, -1, 0)$ . (Adapted from Groover, M. P. (1980). *Automation, Production Systems, and Computer-Aided Manufacturing.* Englewood Cliffs, NJ: Prentice-Hall. pp. 253-255.)

*Hint: You can save yourself a lot of work if you look at the program on the APT Programming Handout and look at the NC cutter compensation codes.*

*Do your work on EP Paper, scan to pdf format and e-mail by the due date (Subject: IENG 475 HW 01).*